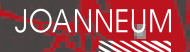

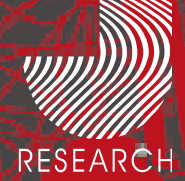

# **JOANNEUM RESEARCH**

## **Institut für Informationssysteme & Informationsmanagement**

**IMDAS-Pro 3.5 und Neuheiten 2007**

3.5.2007IMDAS-Pro Anwendertreffen 2007 in Stuttgart

Dipl.-Ing. Werner Preininger

**INNOVATION aus TRADITION** 

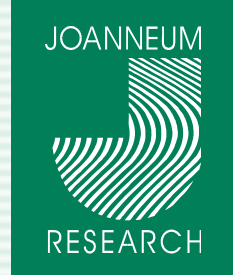

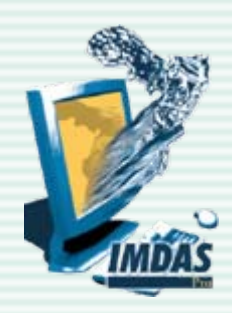

# **IMDAS-Pro Neuheiten**

### **Flexibilisierung der Restaurierung**

- $\rightarrow$  Benutzerdefinierbare Masken
- → Einfache Erfassung und Verknüpfung von Medien

### **Neue Personen- und Adressverwaltung**

- $\rightarrow$  Benutzerdefinierbare Masken
- $\rightarrow$  Schnittstelle zu Outlook
- → Schnittstelle zu Google Earth
- $\rightarrow$  IMDAS-Layout
- → Excel Import/Export von Personendaten

### **IMDAS – Exhibition**

**zen im vveb<br>
INNOVATION aus TRADITION → Erzeugung von virtuellen Ausstellungen im Web** 

08. Mai 2007

08. Mai 2007

**ISO 9001** 

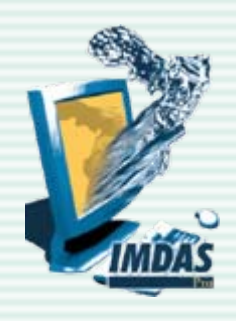

## **Flexible Restaurierung**

**JOANNEUM** 

**RESEARCH** 

**Verwendung aller vorhanden Felder Zusätzliche Felder** $\rightarrow$  Benutzerdefinierte Felder  $\rightarrow$  Thesaurusfelder  $\rightarrow$  Maße, Werte, ... **Direkte Eingabe auf der Maske Übersichtstabelle** $\rightarrow$  Frei positionierbar **Eingabe von Medien**  $\rightarrow$  Direkt auf der Maske  $\rightarrow$  Vorschaubild direkt auf der Maske

08. Mai 2007

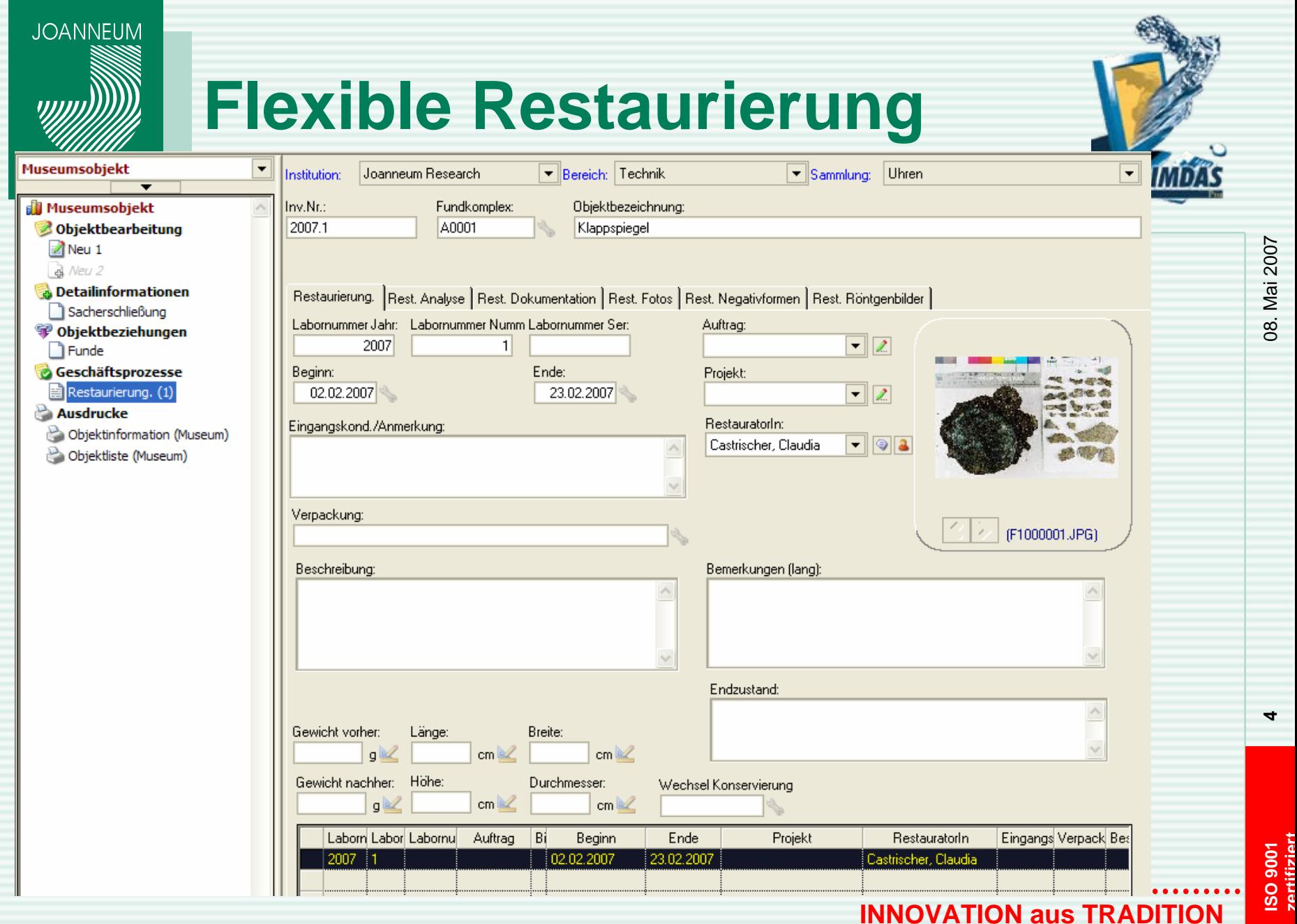

08. Mai 2007 08. Mai 2007

**4**

**ISO 9001** 

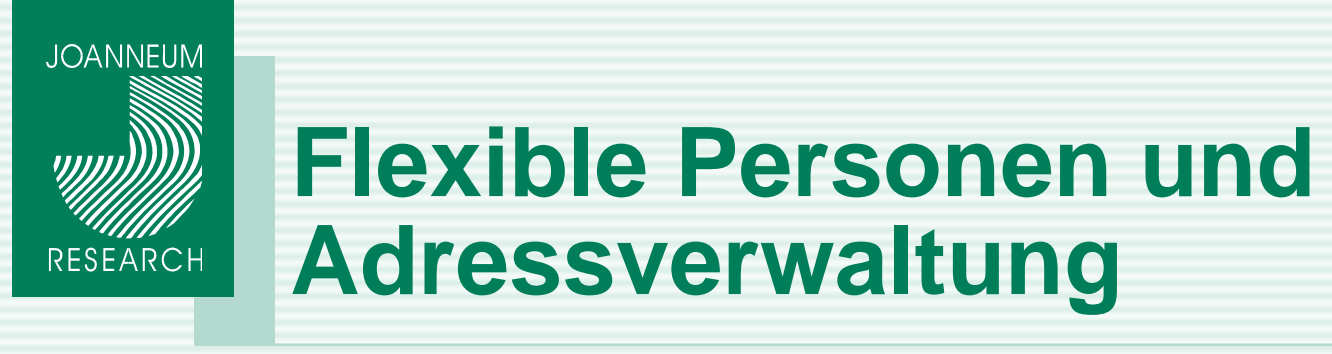

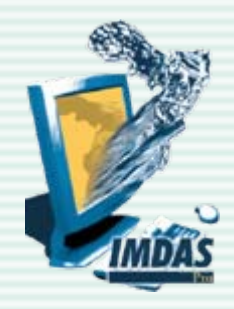

#### **Funktionen**

- $\rightarrow$  Alle Personenstammdaten können verwendet werden
- $\rightarrow$  Kompatibel zu bisherigen Personenstammdaten
- $\rightarrow$  Zusätzlich benutzerdefinierte Felder, Thesaurusfelder, ....
- $\rightarrow$  Benutzerdefinierbare Masken
- $\rightarrow$  Alle Recherchemöglichkeiten
	- Einfache Suche, Expertensuche, ...
	- Query by Example
- → Konfigurierbare Personenliste
- → Konfigurierbarer Druck (IMDAS-Layout) z.B. Etiketten
- → Import/Export von Personen via Excel, Text oder Word Dateien

08. Mai 2007

80

Mai 2007

**ISO 9001** 

**zertifizierte in the USAC CONTROL**<br> **INNOVATION** aus TRADITION

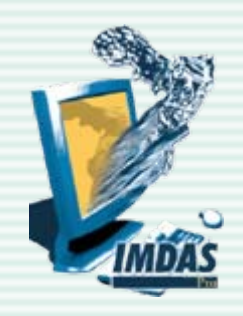

### **Personenerfassung**

**JOANNEUM** 

RESEARCH

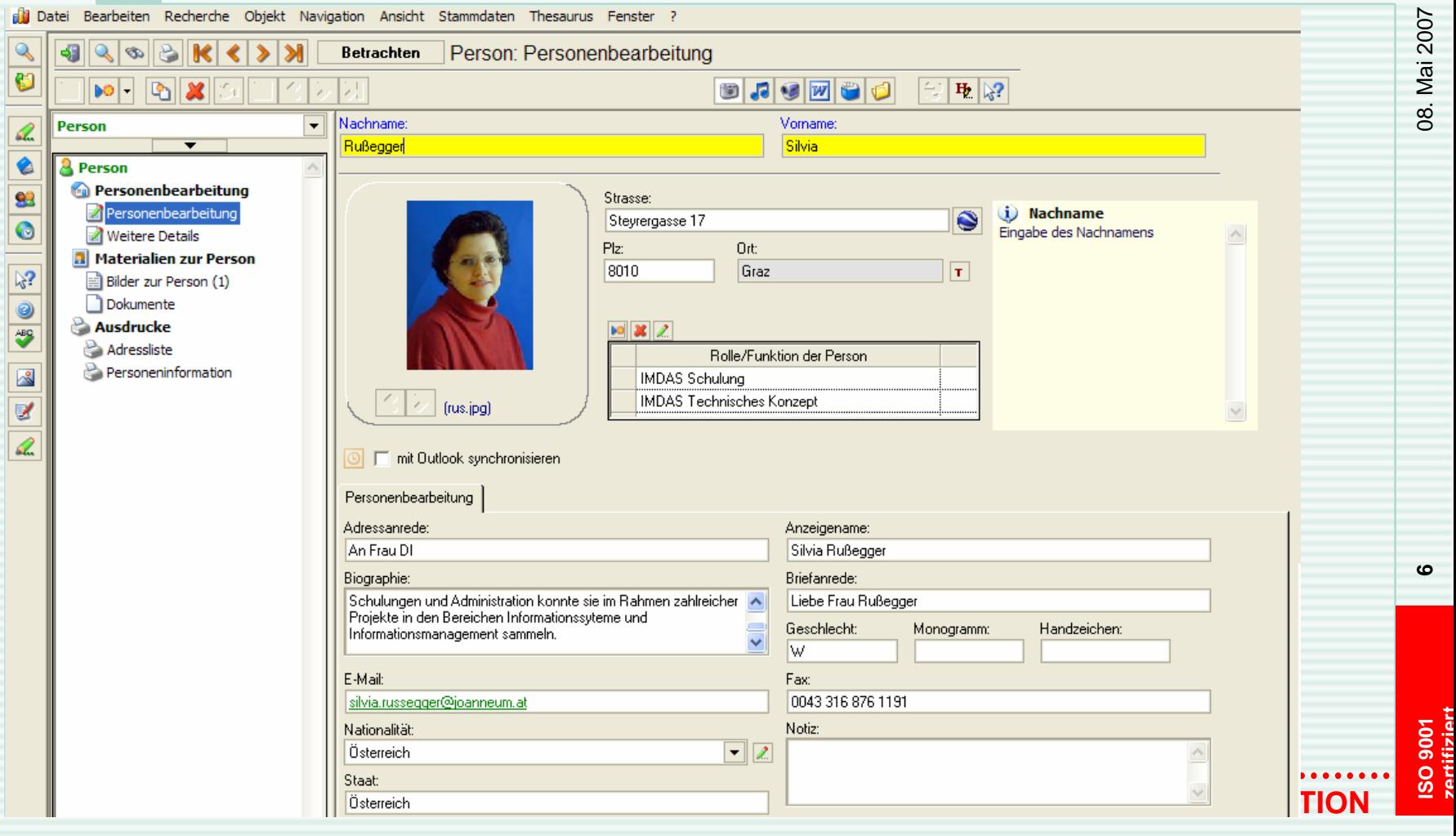

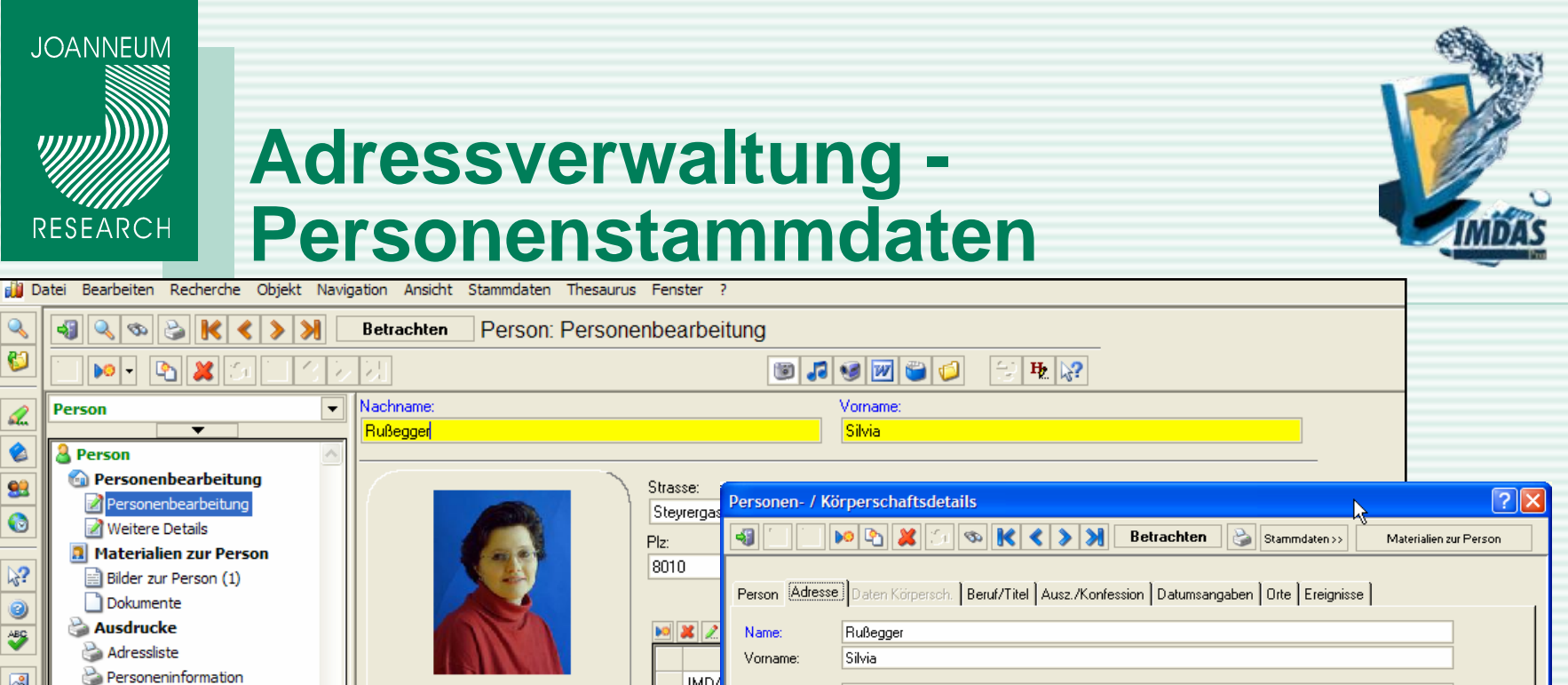

 $\mathbf{Q}$ 

O

 $\mathscr{L}$ 

€

93

 $\bullet$ 

 $\mathbb{N}^2$ 

0

 $\frac{AB}{2}$ 

図 ø Q,

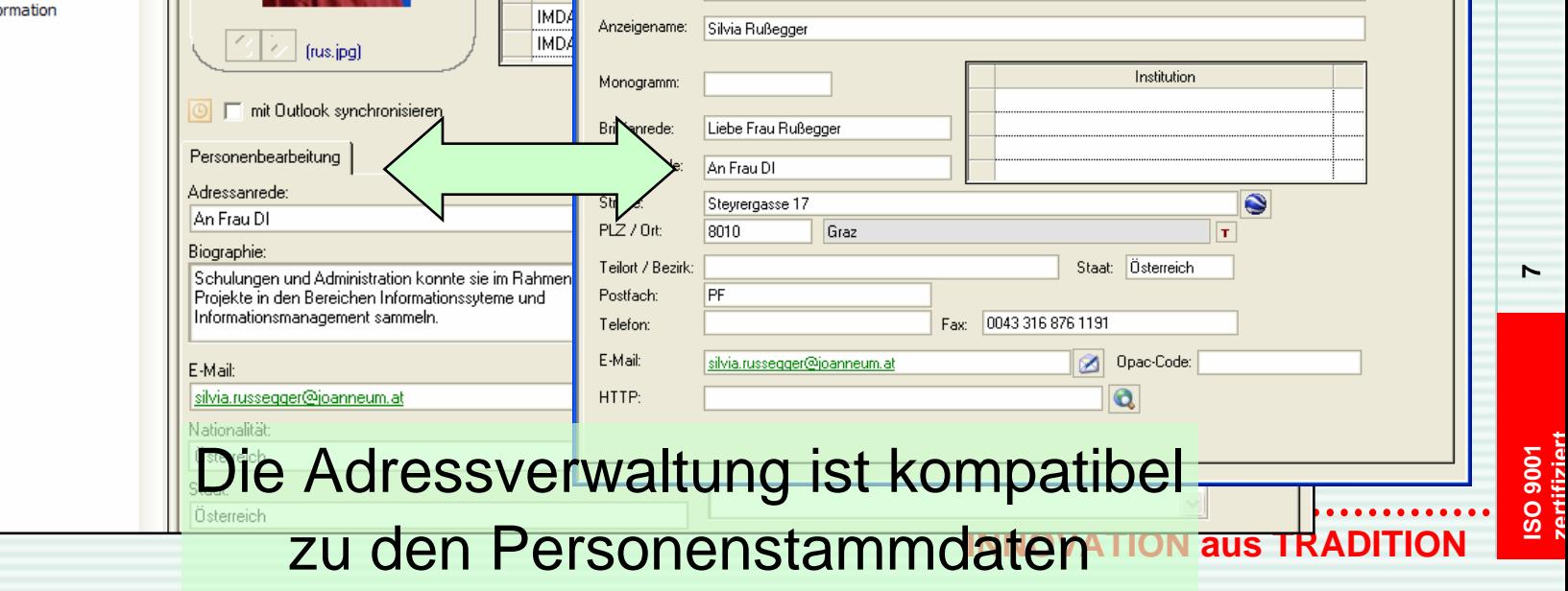

**ISO 9001** 

**7**

08. Mai 2007

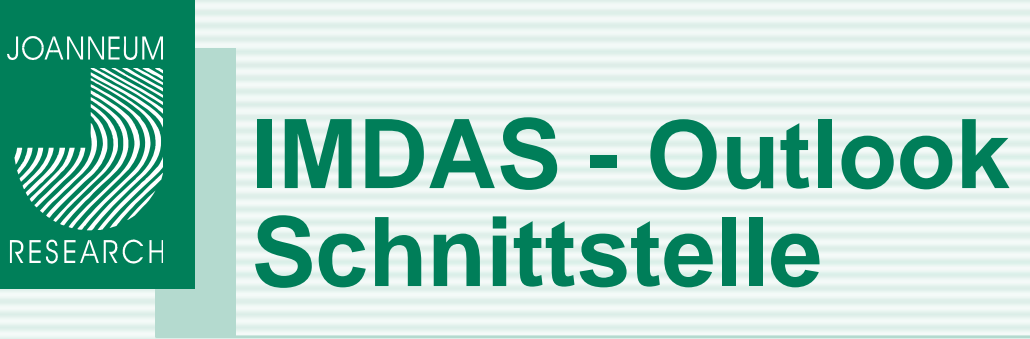

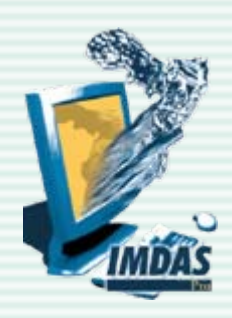

**ISO 9001** 

**8**

08. Mai 2007

08. Mai 2007

### **Daten aus der IMDAS – Adressverwaltung können nach Outlook exportiert werden**

**Schnittstelle kann selbst konfiguriert werden.** 

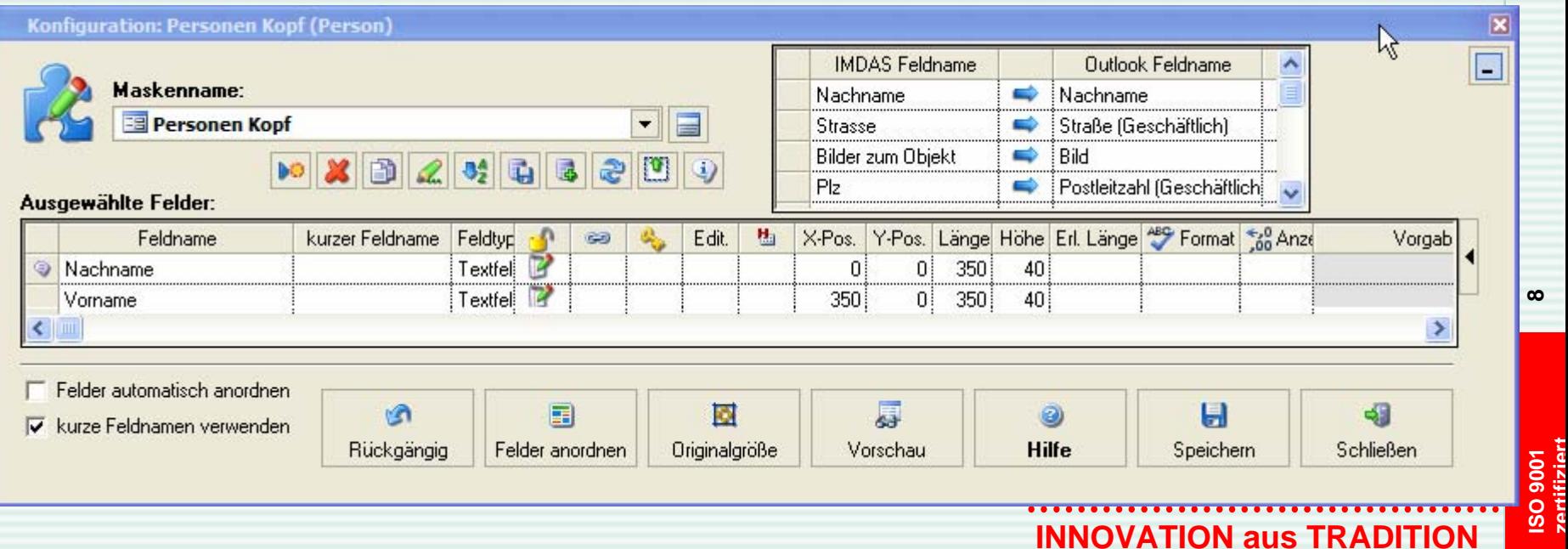

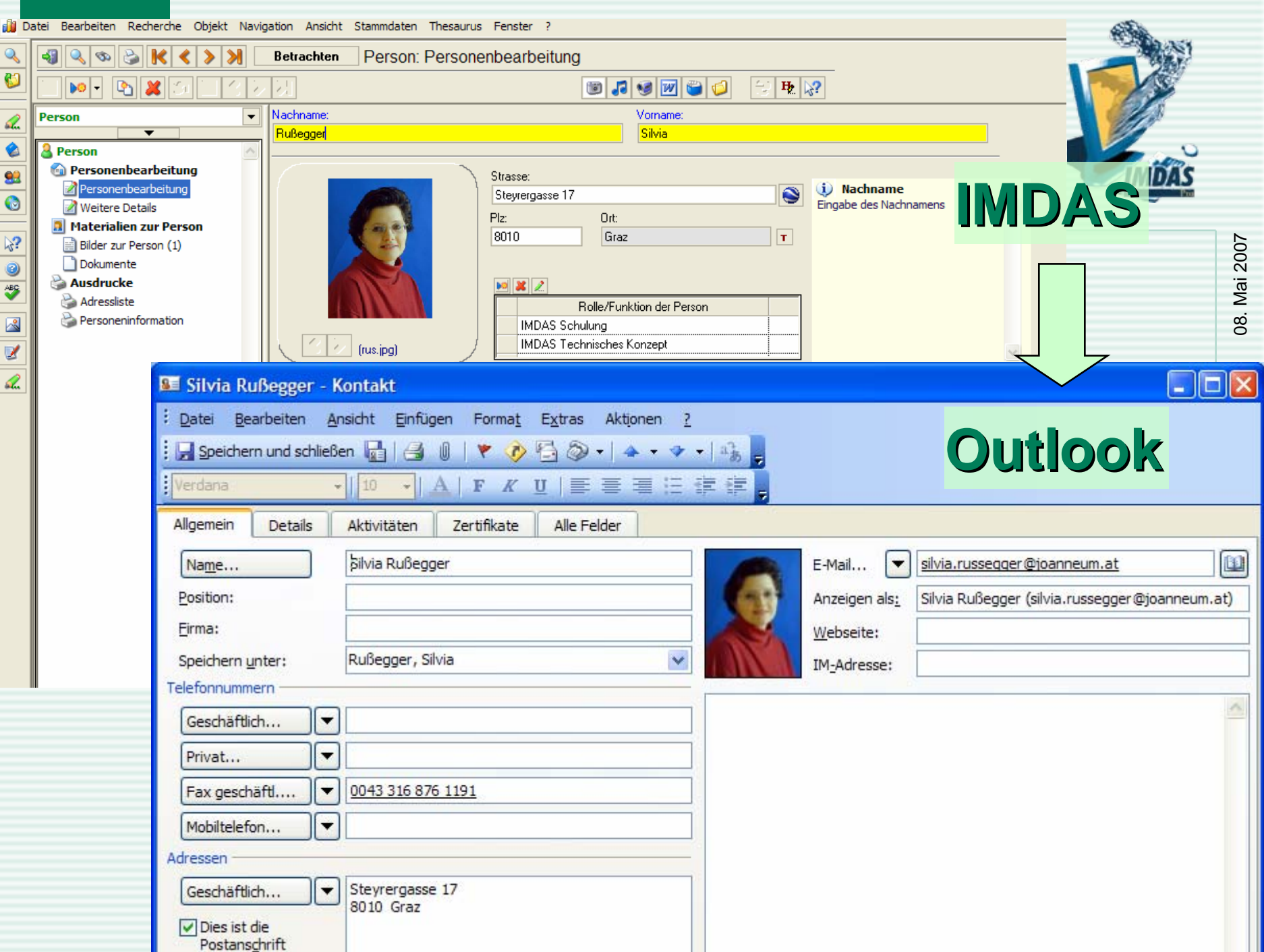

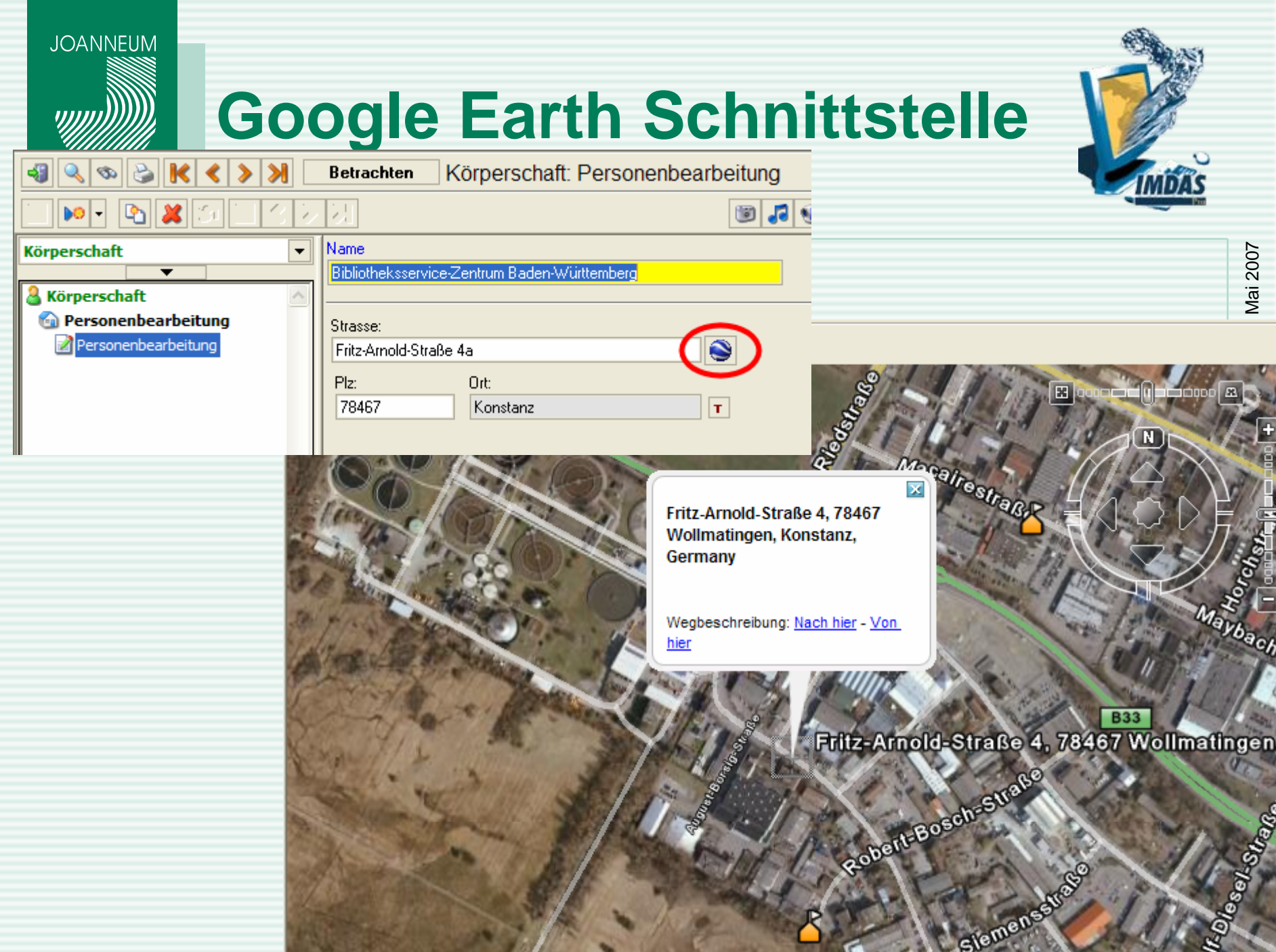

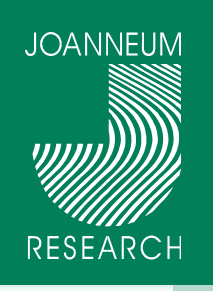

Recherche

### **Adressverwaltung Recherche**

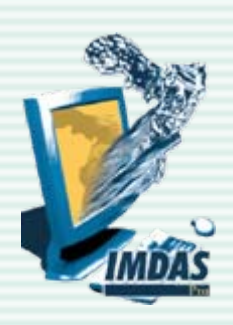

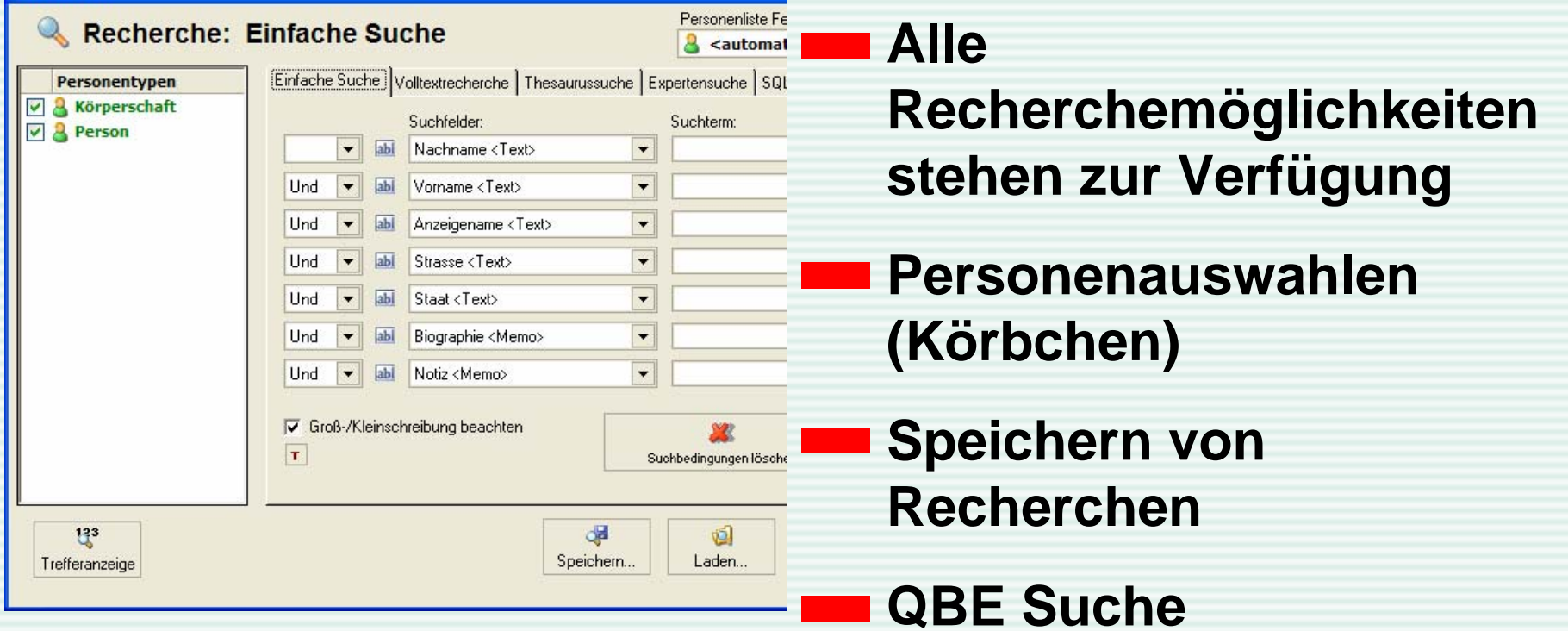

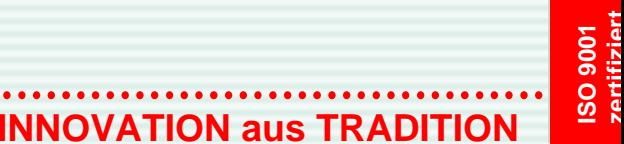

**11**

08. Mai 2007

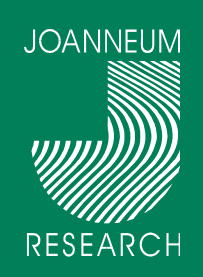

### **Konfigurierbare Personenliste**

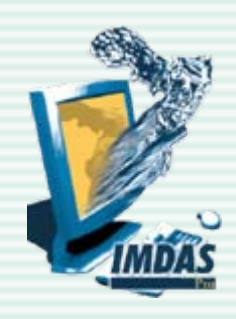

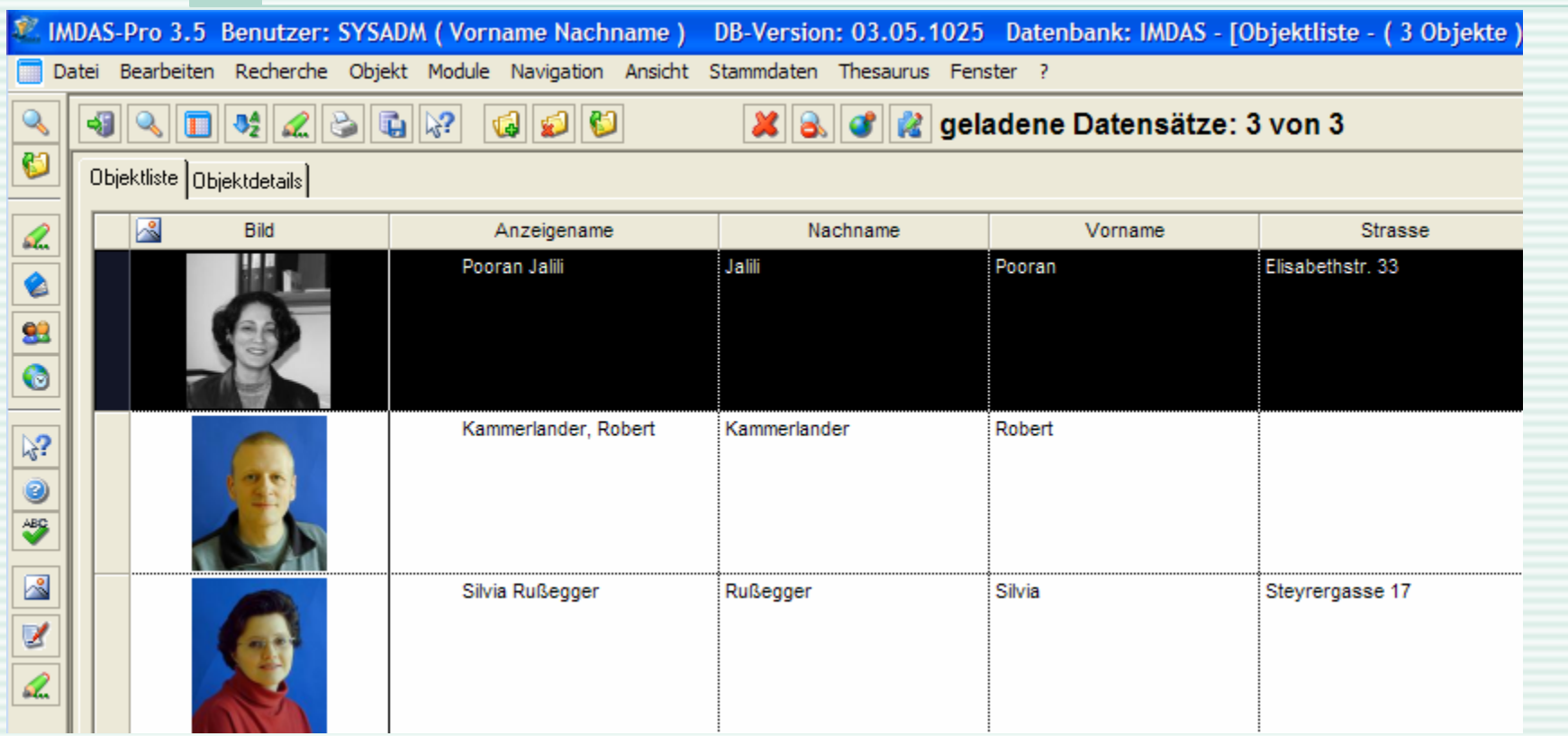

**12**

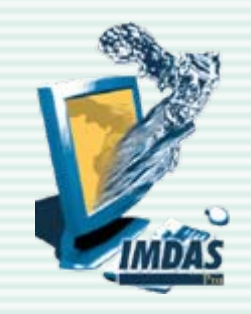

# **IMDAS - Exhibition**

**JOANNEUM** 

**RESEARCH** 

- **Erzeugung von virtuellen Ausstellungen und**   $\mathcal{L}(\mathcal{A})$ **Rundgängen**
	- **Export von Daten und Bildern aus IMDAS-Pro**
	- **Import der Daten in ein Typo3 Content Management System**
- **<u>Automatische Generierung von Webseiten mit</u> den Daten aus IMDAS-Pro**

08. Mai 2007

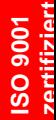

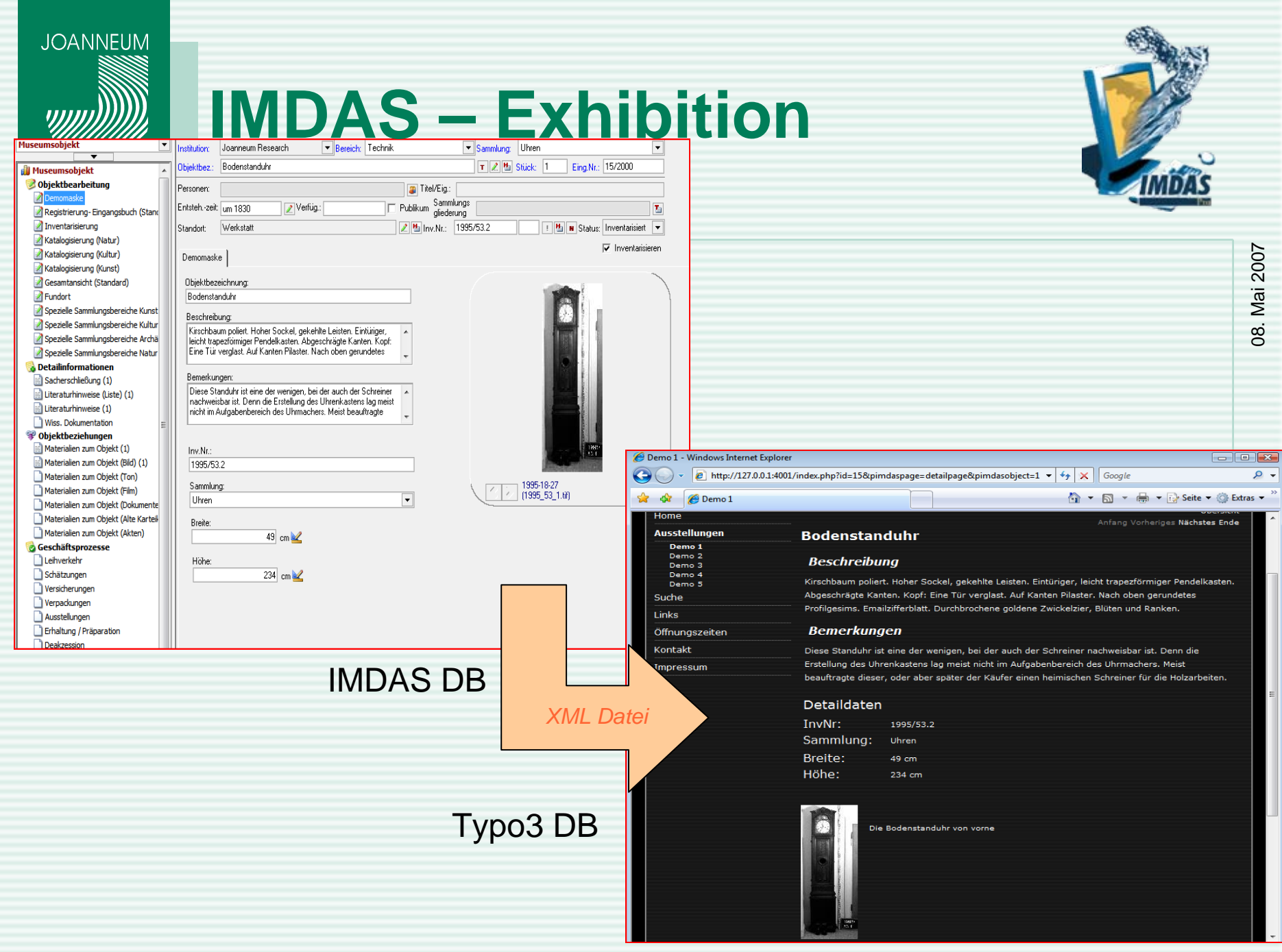

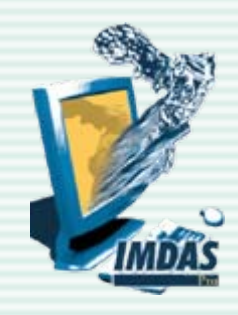

# **IMDAS Exhibition**

#### **Beispiele:**

**JOANNEUM** 

**RESEARCH** 

→ Museum der Stadt Bad Radkersburg

■ <http://badradkersburg.at/museum>

 $\rightarrow$  Für die Ausstellung "Das Paradies"

■ <http://iiss043.joanneum.at/paradies/>

#### **IMDAS Exhibition**

→ Das CMS sowie das IMDAS Exhibition Plugin sind frei erhältlich

#### **Wenn gewünscht bietet JOANNEUM RESEARCH Unterstützung bei der Einrichtung der Webseiten an.**

- $\rightarrow$  Einrichtung CMS
- $\rightarrow$  Export/Import von Daten
- $\rightarrow$  Design der Seiten

**ISO 9001** 

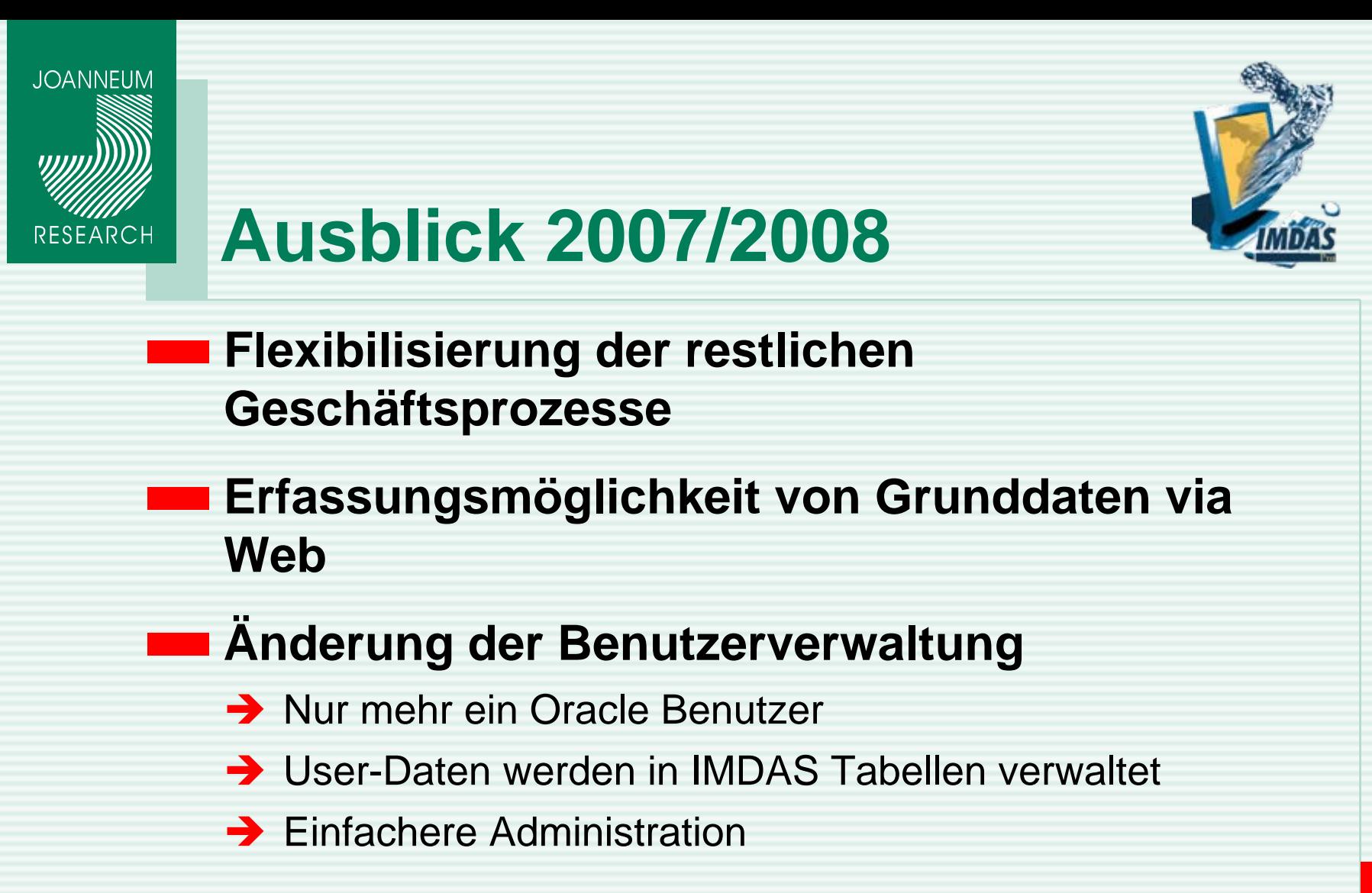

**16**

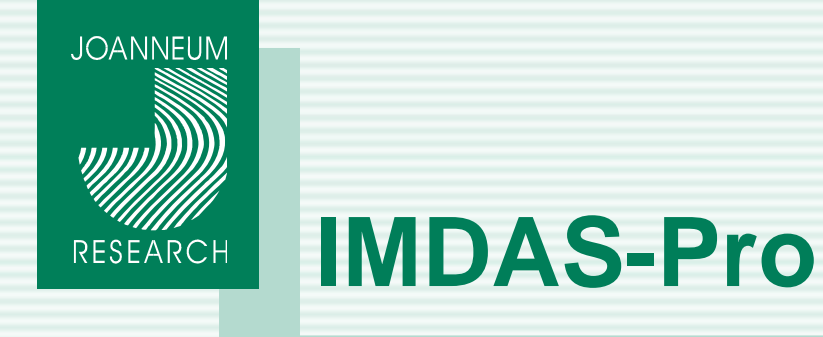

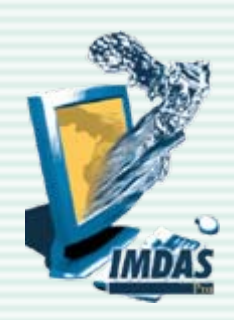

## **Diskussion**

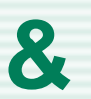

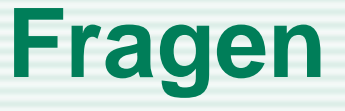

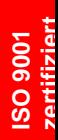

**17**

08. Mai 2007

08. Mai 2007

**zertifizier ()**<br> **INNOVATION aus TRADITION**